# Package 'tilingArray'

May 10, 2024

<span id="page-0-0"></span>Version 1.82.0

Title Transcript mapping with high-density oligonucleotide tiling arrays

Author Wolfgang Huber, Zhenyu Xu, Joern Toedling with contributions from Matt Ritchie

Maintainer Zhenyu Xu <zxu@embl.de>

**Depends**  $R$  ( $>= 2.11.0$ ), Biobase, methods, pixmap

Imports strucchange, affy, vsn, genefilter, RColorBrewer, grid, stats4

Description The package provides functionality that can be useful for the analysis of high-density tiling microarray data (such as from Affymetrix genechips) for measuring transcript abundance and architecture. The main functionalities of the package are: 1. the class 'segmentation' for representing partitionings of a linear series of data; 2. the function 'segment' for fitting piecewise constant models using a dynamic programming algorithm that is both fast and exact; 3. the function 'confint' for calculating confidence intervals using the strucchange package; 4. the function 'plotAlongChrom' for generating pretty plots; 5. the function 'normalizeByReference' for probe-sequence dependent response adjustment from a (set of) reference hybridizations.

Reference Huber W, Toedling J, Steinmetz, L. Transcript mapping with high-density oligonucleotide tiling arrays. Bioinformatics 22, 1963-1970 (2006).

License Artistic-2.0

Collate AllClasses.R AllGenerics.R normalizeByReference.R posMin.R otherStrand.R qcPlots.R comparisonPlot.R plotAlongChromLegend.R readCel2eSet.R confint.segmentation.R plotAlongChrom.R sampleStep.R costMatrix.R plotPenLL.R segChrom.R findsegments.R grid.image.R raster.image.R plotSegmentationDots.R plotSegmentationHeatmap.R PMindex.R methods-segmentation.R zzz.R

# LazyLoad Yes

biocViews Microarray, OneChannel, Preprocessing, Visualization git\_url https://git.bioconductor.org/packages/tilingArray

git\_branch RELEASE\_3\_19 git\_last\_commit 4bf7ab6 git\_last\_commit\_date 2024-04-30 Repository Bioconductor 3.19 Date/Publication 2024-05-09

# **Contents**

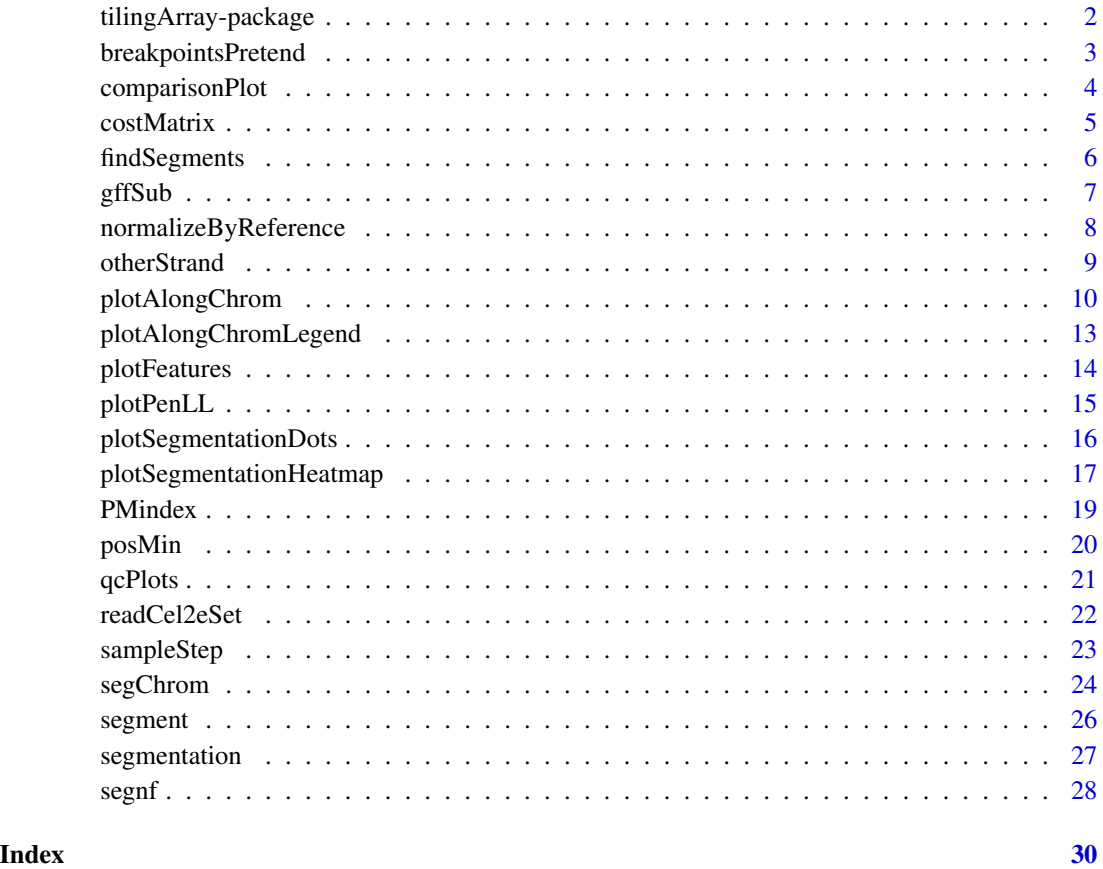

tilingArray-package *tilingArray package overview*

# Description

tilingArray package overview

<span id="page-1-0"></span>

# <span id="page-2-0"></span>Details

The package provides some functionalities that can be useful for the analysis of high-density tiling microarray data (such as Affymetrix genechips) for measuring transcript abundance and architecture. The main functionalities of the package are:

- The segmentation class for representing partitionings of a linear series of data (such as microarray intensity readings along a chromosome strand).
- The function [segment](#page-25-1) for fitting piecewise constant models using a dynamic programming algorithm that is both fast and exact, and [confint](#page-26-1) for calculating confidence intervals using the strucchange package. Please see the vignette *Segmentation demo* in the file inst/doc/segmentation.pdf (source file inst/scripts/segmentation.Rnw).
- The function [plotAlongChrom](#page-9-1) for generating pretty plots of segmentations along with genomic features. Please also see the vignette *Segmentation demo*.
- The function [normalizeByReference](#page-7-1) for probe-sequence dependent response adjustment from a (set of) reference hybridizations. Please see the vignette *Assessing signal/noise ratio before and after normalization* in the file inst/doc/assessNorm.pdf (source file inst/scripts/assessNorm.Rnw).

# Author(s)

W. Huber <huber@ebi.ac.uk>

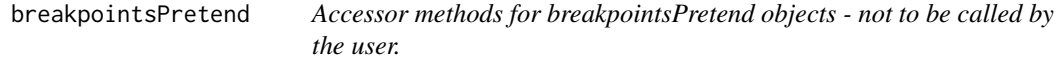

#### **Description**

Accessor methods for breakpointsPretend objects - not to be called by the user.

These functions are used in the interface between the segmentation class and the confint. breakpointsfull method of the strucchange package. This method calls breakpoints and residuals methods for its first argument, and since we pass an argument of S3 class breakpointsPretend, we can avoid the overhead of the corresponding methods for breakpointsfull objects. These functions are of no interest to the user.

# Usage

```
## S3 method for class 'breakpointsPretend'
residuals(object, breaks, ...)
breakpoints.breakpointsPretend(obj, breaks, ...)
```
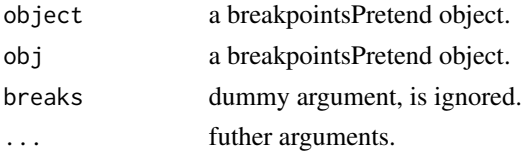

# <span id="page-3-0"></span>Value

residuals and breakpoints.

# Author(s)

W. Huber <huber@ebi.ac.uk>

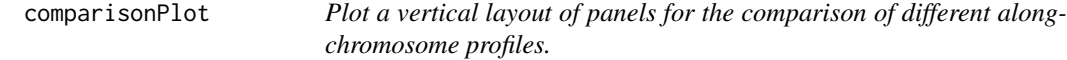

# Description

This function is used for Figure 5 in the David et al. (PNAS 2006) paper and in the Huber et al. methods paper.

# Usage

comparisonPlot(x, y, xscale=range(x), yscale, anno, ticks, pch=20, cex=1, bgcol="#f2f2f2")

# Arguments

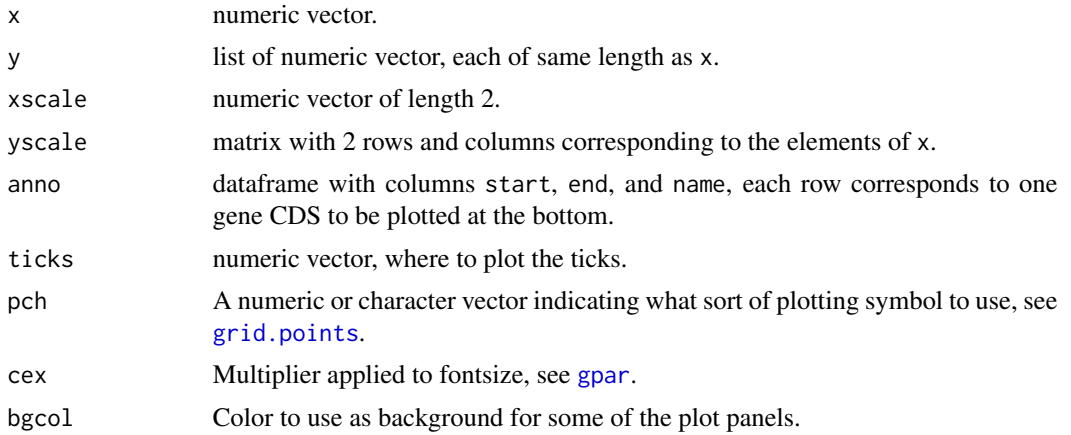

# Value

Function is called for its side-effect.

# Author(s)

W. Huber <huber@ebi.ac.uk>

# References

...

#### <span id="page-4-0"></span>costMatrix 5

# Examples

##

costMatrix *Segmentation cost matrix*

# Description

This function calculates the cost matrix for the segmentation model

# Usage

costMatrix(x, maxk)

#### Arguments

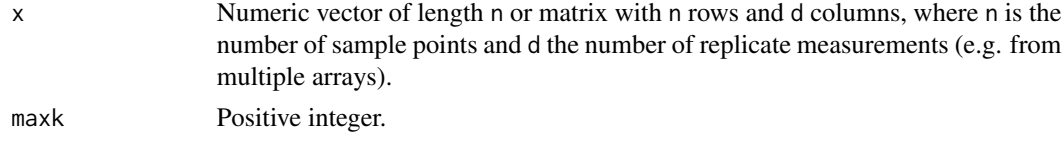

#### Details

See the package vignette *Calculation of the cost matrix*.

#### Value

Matrix with maxk rows and length(x) columns.

# Author(s)

W. Huber

# Examples

```
d = 4x = apply(matrix(rnorm(200), ncol=d), 2, cumsum)maxk = 50G = costMatrix(x, maxk=maxk)
G. pedestrian = matrix(NA, nrow=nrow(G), ncol=ncol(G))
for(i in 1:(\text{ncol}(G)))for(k in 1:min(nrow(G), nrow(x)-i+1))
   G.pedestrian[k, i] = (k*d-1)*var(as.vector(x[i:(i+k-1), ]))stopifnot(identical(is.na(G), is.na(G.pedestrian)))
stopifnot(max(abs(G-G.pedestrian), na.rm=TRUE) <= 1e-6)
```
<span id="page-5-0"></span>

# Description

This function is only here for backward compatibility - please use [segment](#page-25-1).

The function fits a piecewise constant curve to a sequence of numbers using a simple least squares cost function and the dynamic programming algorithm described by Picard et al. (see reference).

# Usage

findSegments(x, maxcp, maxk, verbose=TRUE)

# Arguments

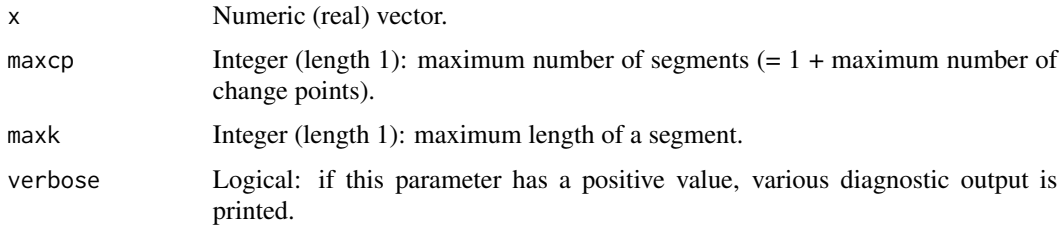

# Details

The complexity of the algorithm is length(x)\*maxk in memory and length(x)\*maxk\*maxcp in time.

# Value

An object of class "segmentation" A list with elements

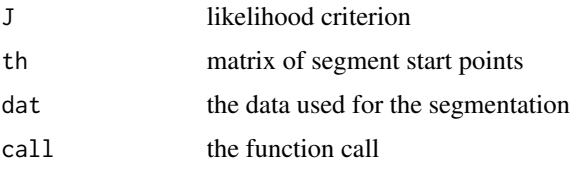

See the vignette, and the paper cited below for details.

#### Note

.

This function is depracated and replaced by function segment, but still included for backward compability.

#### <span id="page-6-0"></span> $g$ ffSub 7

# Author(s)

W. Huber <huber@ebi.ac.uk>, Joern Toedling <toedling@ebi.ac.uk>

# References

A statistical approach for CGH microarray data analysis. Franck Picard, Stephane Robin, Marc Lavielle, Christian Vaisse, Gilles Celeux, Jean-Jacques Daudin, Rapport de recherche No. 5139, Mars 2004, Institut National de Recherche en Informatique et en Automatique (INRIA), ISSN 0249- 6399. The code of this function is based on the Matlab implementation presented at [http://www.](http://www.inapg.fr/ens_rech/mathinfo/recherche/mathematique/outil.html) [inapg.fr/ens\\_rech/mathinfo/recherche/mathematique/outil.html](http://www.inapg.fr/ens_rech/mathinfo/recherche/mathematique/outil.html), but it has evolved.

#### Examples

```
x = rep(<math>sin((0:4)/2*pi)</math>, each=3) + <math>rnorm(3*5, sd=0.1)</math>res = findSegments(x, maxcp=6, maxk=15)
```
gffSub *Example of a genomic feature object*

#### Description

Example of a genomic feature object

### Usage

data(gffSub)

# Details

gffSub is a data frame that contains the features from 35000bp - 50000bp in yeast chromosome one.

# Author(s)

Zhenyu Xu <zhenyu@ebi.ac.uk>

# Examples

```
data(segnf)
data(gffSub)
nmLabel = colnames(segnf$"1.+"@y)
plotAlongChrom(segnf,chr=1, coord=c(35000,50000),what="heatmap",
 gff=gffSub, rowNamesHeatmap=nmLabel)
```
<span id="page-7-1"></span><span id="page-7-0"></span>normalizeByReference *Probe-specific normalization of hybridization intensities from an oligonucleotide microarray*

# Description

Adjust the hybridization intensities from an oligonucleotide microarray for probe-specific response effect by using one or several reference hybridizations. If x contains more than one array, [vsnMatrix](#page-0-0) from the vsn package is called for between array normalization.

#### Usage

```
normalizeByReference(x, reference, pm, background, refSig, nrStrata=10,
 cutoffQuantile=0.05, plotFileNames, verbose=FALSE)
```
#### Arguments

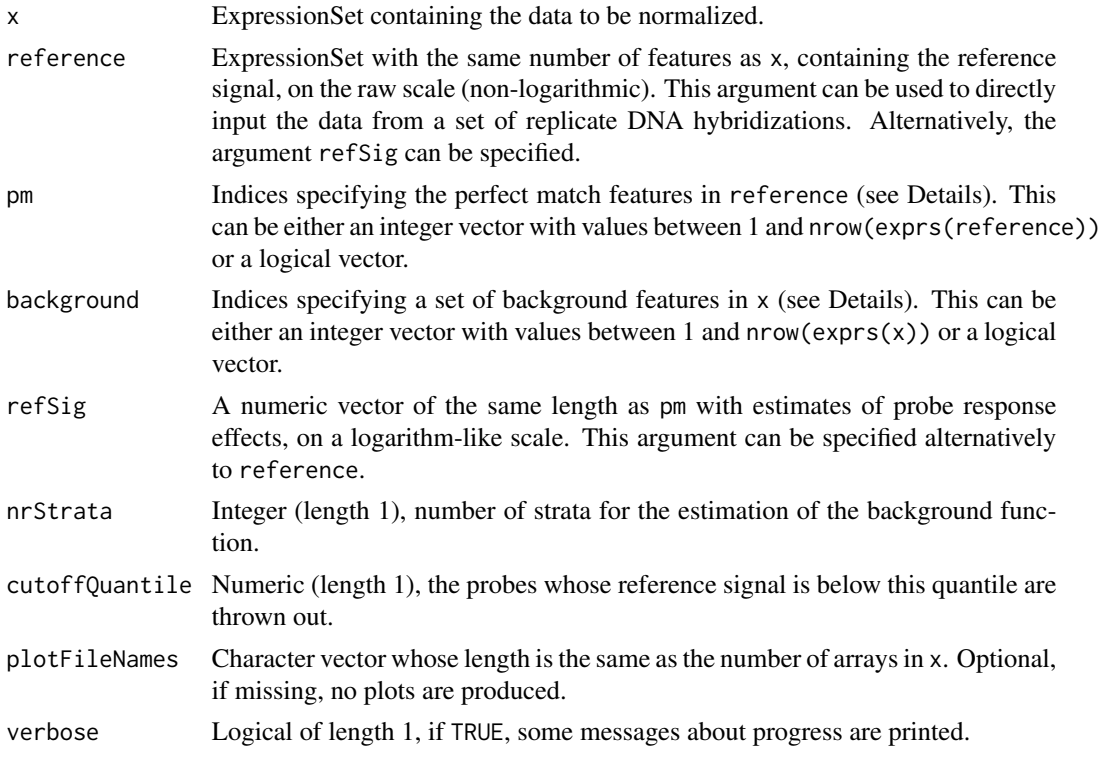

# Details

The intensities in x are adjusted according to the reference values. Typically, the reference values are obtained by hybridizing a DNA sample to the array, so that the abundance of target is the same for all reference probes, and their signal can be used to estimate the probe sequence effect. A reference probe is a probe that perfectly matches the target genome exactly once. Usually, not all

#### <span id="page-8-0"></span>otherStrand 9

probes on a chip are reference probes, hence the subset of those that are is specified by the argument pm.

The background signal is estimated from the probes indicated by the argument background. They need to be a strict subset of the reference probes. I.e., they need to uniquely match the target organism's DNA, but are not expected to match any of its transcripts. A robust estimation method is used, so a small fraction of background probes that do hit transcripts is not harmful.

A limitation of this normalization method is that it only makes sense for the data from reference probes, NA values are returned for all other probes.

The functions PMindex and BGindex can be used to produce the pm and background arguments from a probeAnno environment such as provided in the davidTiling package.

To summarize, a reference probe (indicated by argument pm) is a probe that perfectly matches the target genome exactly once, a background probe (indicated by argument background) is a reference probe which we expect not to be transcribed. These should not be confused with what is called 'perfect match' and 'mismatch' probes in Affymetrix annotation.

# Value

A copy of x with the normalized intensities.

# Author(s)

W. Huber <huber@ebi.ac.uk>

#### References

The method implemented in this function is described in detail in Section 2.3 of the article Huber W, Toedling J, Steinmetz, L. Transcript mapping with high-density oligonucleotide tiling arrays. Bioinformatics 22, 1963-1970 (2006).

# See Also

PMindex, BGindex

#### Examples

## see vignette assessNorm.Rnw in inst/scripts directory

otherStrand *Return the name of the opposite strand*

### Description

Return the name of the opposite strand

#### Usage

otherStrand(x)

#### <span id="page-9-0"></span>**Arguments**

x Character vector whose elements are "+" or "-".

# Details

This is a rather trivial convenience function.

An alternative would be to code strands with integers -1 and +1, in which case the inversion would be a trivial builtin operation. However, many genomic databases and input data files use the character string / factor notation.

#### Value

Character vector of same length as x, with strands reversed.

# Author(s)

W. Huber <huber@ebi.ac.uk>

# Examples

otherStrand(c("+", "-"))

<span id="page-9-1"></span>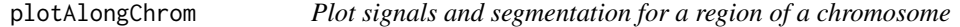

# Description

Plot signals and segmentation for a region of a chromosome

#### Usage

```
plotAlongChrom(segObj, y, probeAnno, gff,
   isDirectHybe=FALSE,
   what = c("dots"), ## "heatmap"chr, coord, highlight,
   colors, doLegend=FALSE,
    featureExclude=c("chromosome", "nucleotide_match", "insertion"),
    featureColorScheme=1, extras,
    rowNamesHeatmap, rowNamesExtras, ylab, ylabExtras, main,
   colHeatmap=colorRamp(brewer.pal(9, "YlGnBu")),
    colExtras=colorRamp(brewer.pal(9, "Reds")),
    sepPlots=FALSE, reOrder=TRUE, ...)
```
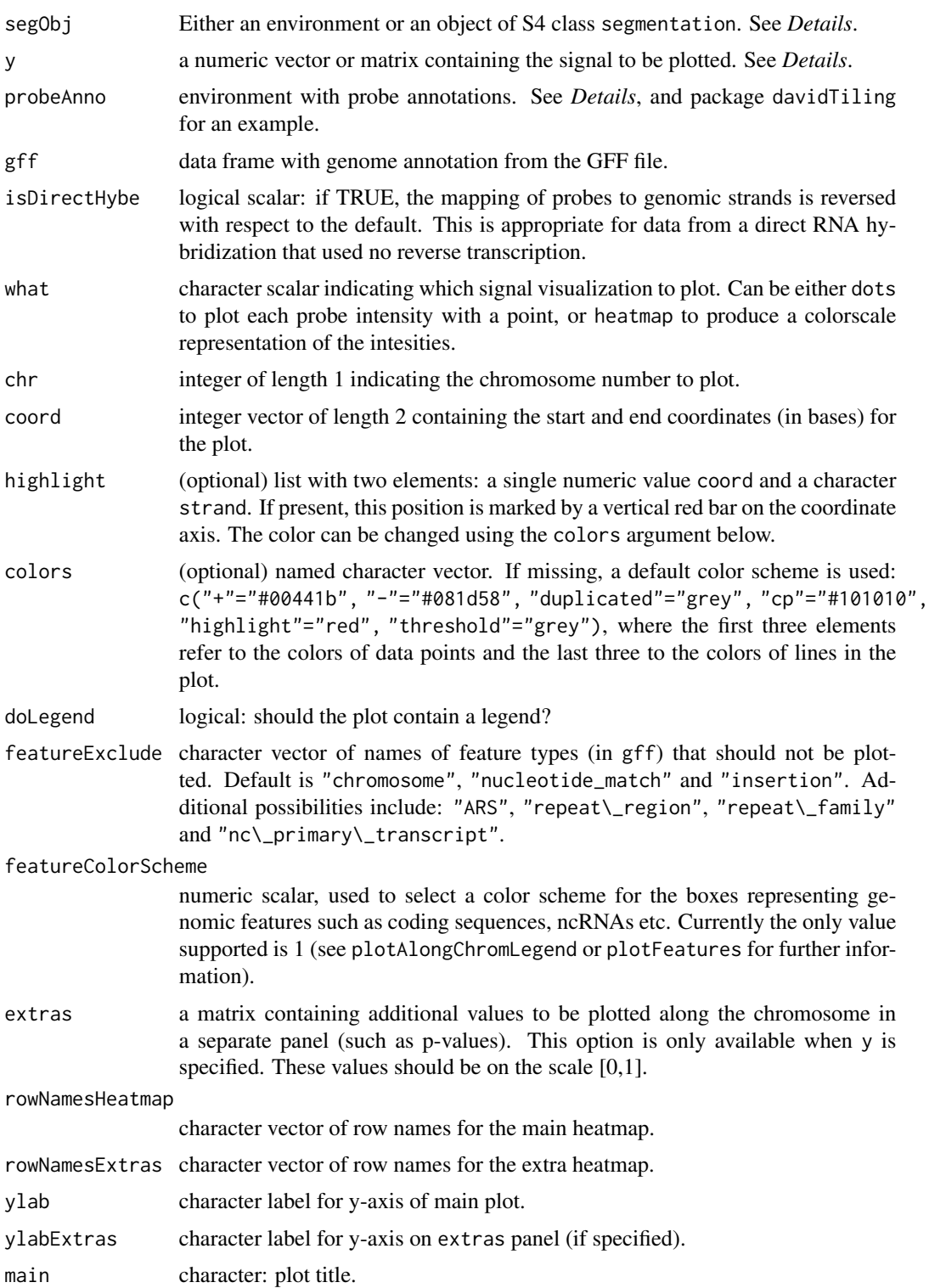

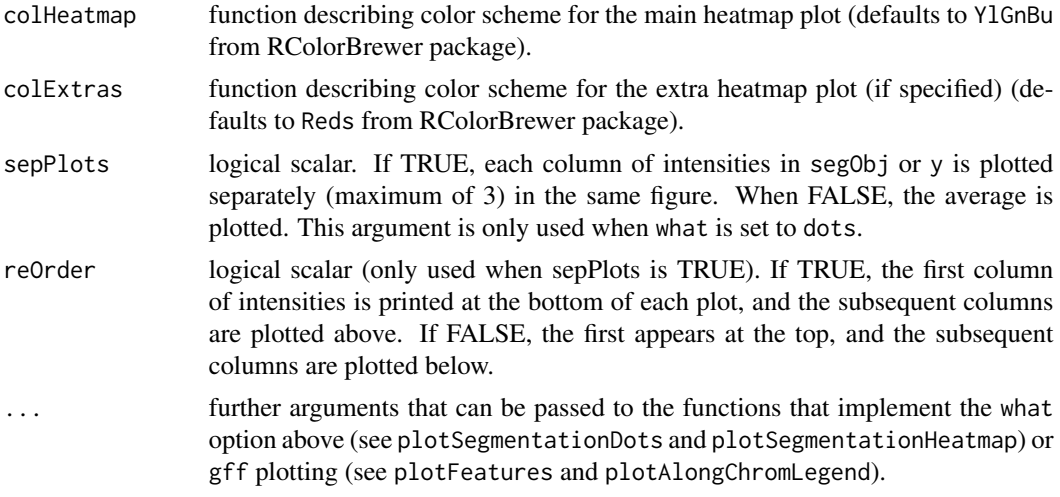

# Details

*Intensities*: There are two alternative, mutually exclusive ways of providing the intensities that are to be plotted to this function.

- 1. Via the parameters y and probeAnno. In this case, y is a matrix of intensities, whose rows correspond to probes on the array, and its columns to different conditions, time points, etc. It is also acceptable that y is provided as a vector, in which case it is converted to an nrow(y)  $\times$ 1 matrix. probeAnno is an environment whose elements correspond to target sequences (e.g. chromosome strands) and that contain integer vectors of length nrow(y) with information about the probes: start and end positions of their alignment to the target sequence, their row indices in y, the type of alignment (is it perfect? is is unique?). For example, the start positions and indices of probes for the + strand of chromosome 1 would be described by environment elements "1.+.start" and "1.+.index".
- 2. Via the parameter segObj.

*segObj*: This can be either an object of S4 class segmentation or an environment that by convention contains a certain set of objects. Future work on this package will focus on the S4 class segmentation. The environment option is provided for backward compatibility.

*Explanation of the environment*: the intended workflow is as follows: Use the script segment.R (in the inst/scripts directory of this package) to generate segmentations. This can be run in parallel on several processors, separately for each chromosome and strand. The results of this are stored in files of the name 1.+.rda, 1.-.rda, 2.+.rda, and so forth, typically within a dedicated directory. Then use the script readSegments.R to collect the R objects in these .rda files into the environment. It contains three types of data:

- microarray intensities in along-chromosome order.
- the segmentation objects (output of findSegments).
- a dataframe named segScore with segment scores; it can be missing iff nrBasesPerSeg is present,
- a numeric scalar names theThreshold, which is used to draw a horizontal "threshold" line in the plot.

# <span id="page-12-0"></span>plotAlongChromLegend 13

*. . . and the different signal visualization methods (*what *option)*: If what=="dots", the argument showConfidenceIntervals can be a logical scalar to choose whether vertical dashed lines are drawn for the confidence interval. In any case, these are only drawn if they are present in the segmentation object in segObj.

# Author(s)

Wolfgang Huber <huber@ebi.ac.uk>

#### Examples

```
## 1. see viewSegmentation.R script in the inst/scripts directory
## 2. (newer): segmentation.Rnw
## 3. (newer): see the plotALongChrom vignette
data(segnf)
data(gffSub)
nmLabel = colnames(segnf$"1.+"@y)
plotAlongChrom(segnf,chr=1,coord=c(35000,50000),
 gff=gffSub,rowNamesHeatmap=nmLabel) ##the dots
plotAlongChrom(segnf,chr=1,coord=c(35000,50000),what="heatmap",
 gff=gffSub,rowNamesHeatmap=nmLabel) ##the heatmap
plotAlongChrom(segnf,chr=1,coord=c(35000,50000),gff=gffSub,
 showConfidenceIntervals=FALSE) ##do not show the segment confidence interval
```
plotAlongChromLegend *Plot a legend for genomic features*

#### **Description**

Plot a legend for genomic features

#### Usage

```
plotAlongChromLegend(vpr, nr=2,
    featureColorScheme=1,
    featureExclude=c("chromosome", "nucleotide_match", "insertion"),
   mainLegend, cexLegend=0.35, cexMain=1)
```
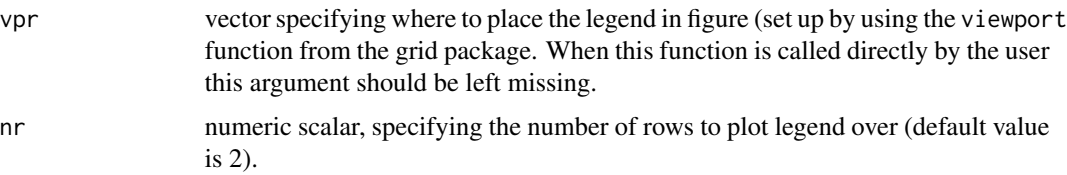

<span id="page-13-0"></span>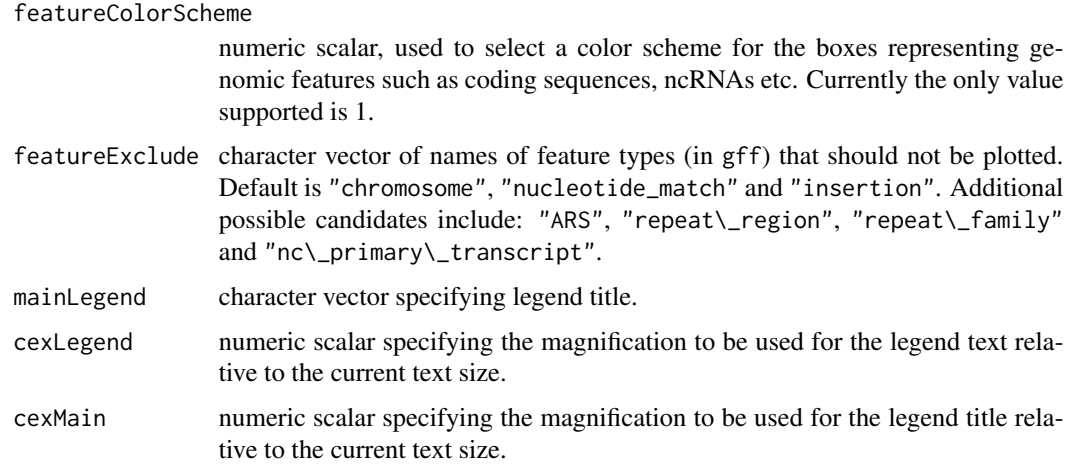

# Details

This function is usually called by plotAlongChrom when doLegend is TRUE. It can also be called directly by the user to produce a separate legend.

```
The following features are included in the legend (unless excluded using the featuredExclude op-
tion): "chromosome", "nucleotide_match", "pseudogene", "uORF", "nc_primary_transcript",
"region", "repeat_family", "repeat_region", "transposable_element", "transposable_element_gene",
"ARS", "centromere", "telomere", "insertion", "CDS", "CDS_dubious", "ncRNA", "tRNA",
"snRNA", "rRNA", "snoRNA", "binding_site" and "TF_binding_site".
```
# Author(s)

Wolfgang Huber <huber@ebi.ac.uk>

# Examples

## plotAlongChromLegend(mainLegend="Legend")

plotFeatures *Plot genomic features for a region along a chromosome*

# Description

Plot genomic features for a region along a chromosome

#### Usage

```
plotFeatures(gff, chr, xlim, strand, vpr, featureColorScheme=1,
             featureExclude=c("chromosome", "nucleotide_match", "insertion"),
             featureNoLabel=c("uORF", "CDS"), ...)
```
# <span id="page-14-0"></span>plotPenLL 15

# Arguments

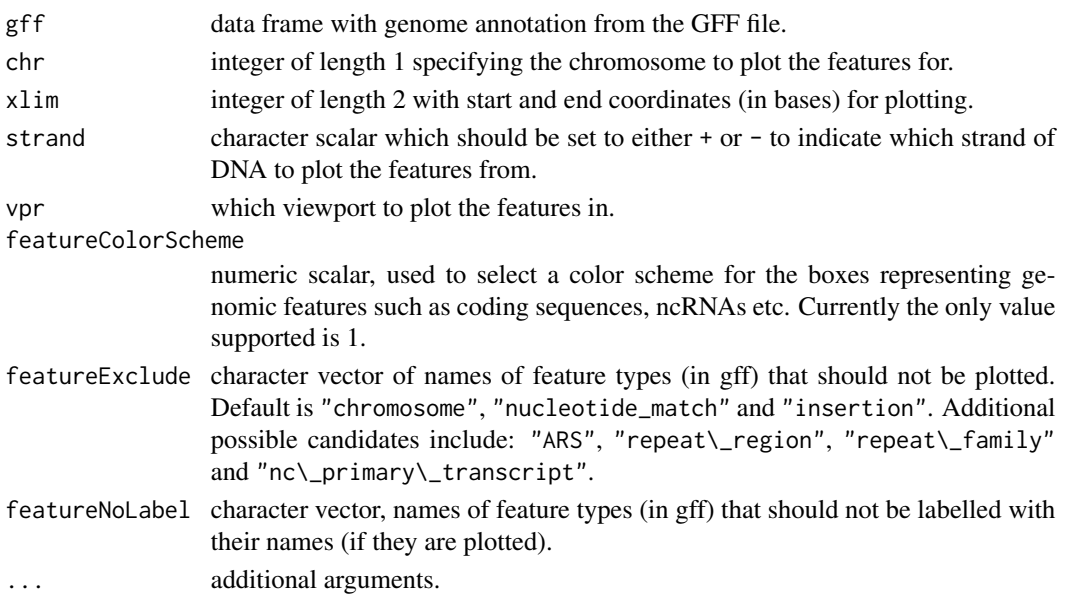

# Details

This function is called by plotAlongChrom when the gff argument has been specified. It should not be called directly by the user.

# Author(s)

Wolfgang Huber <huber@ebi.ac.uk>

plotPenLL *Plot the log-likelihood and penalized log-likelihoods (AIC, BIC)*

# Description

Plot the log-likelihood and two versions of penalized log-likelihoods (AIC, BIC) for a segmentation object.

# Usage

```
plotPenLL(seg, extrabar=numeric(0), type="b", lty=1, pch=16, lwd=2, ...)
```
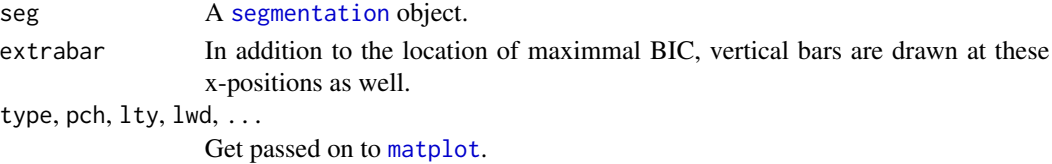

# Details

This function is used in the vignette: *How to use the segment function to fit a piecewise constant curve.*

# Value

The function is called for its side effect, which is creating a plot in the current graphics device.

# Author(s)

Wolfgang Huber <huber@ebi.ac.uk>

# Examples

```
x = rep( sin((0:4)/2*pi), each=3) + rnorm(3*5, sd=0.1)res = segment(x, maxseg=8, maxk=15)
plotPenLL(res)
```
plotSegmentationDots *Plot points for a region along a chromosome*

# Description

Plot points for a region along a chromosome

#### Usage

```
plotSegmentationDots(dat, xlim, ylim, ylab, threshold=NA,
                     chr=1, strand="+", vpr, colors, main,
                     pointSize=unit(0.6, "mm"), showConfidenceIntervals=TRUE,
                     sepPlots=FALSE, cexAxisLabel=1, cexAxis=1,...)
```
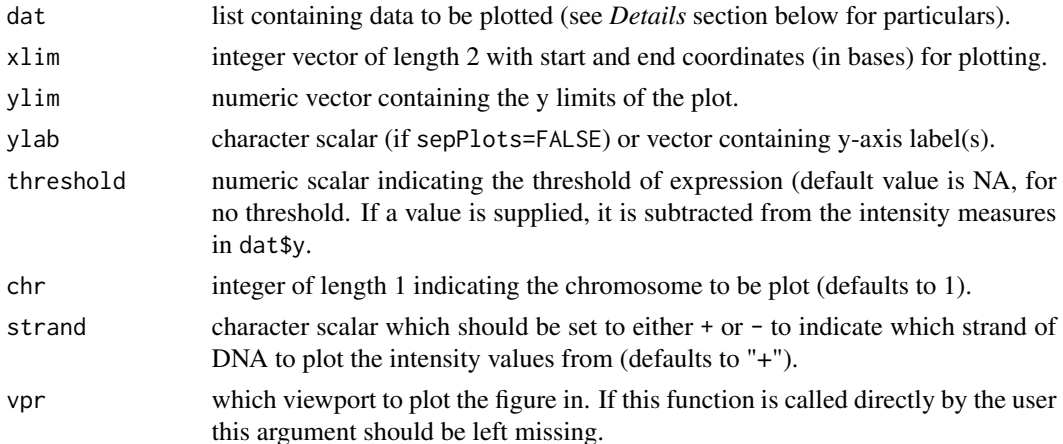

<span id="page-15-0"></span>

<span id="page-16-0"></span>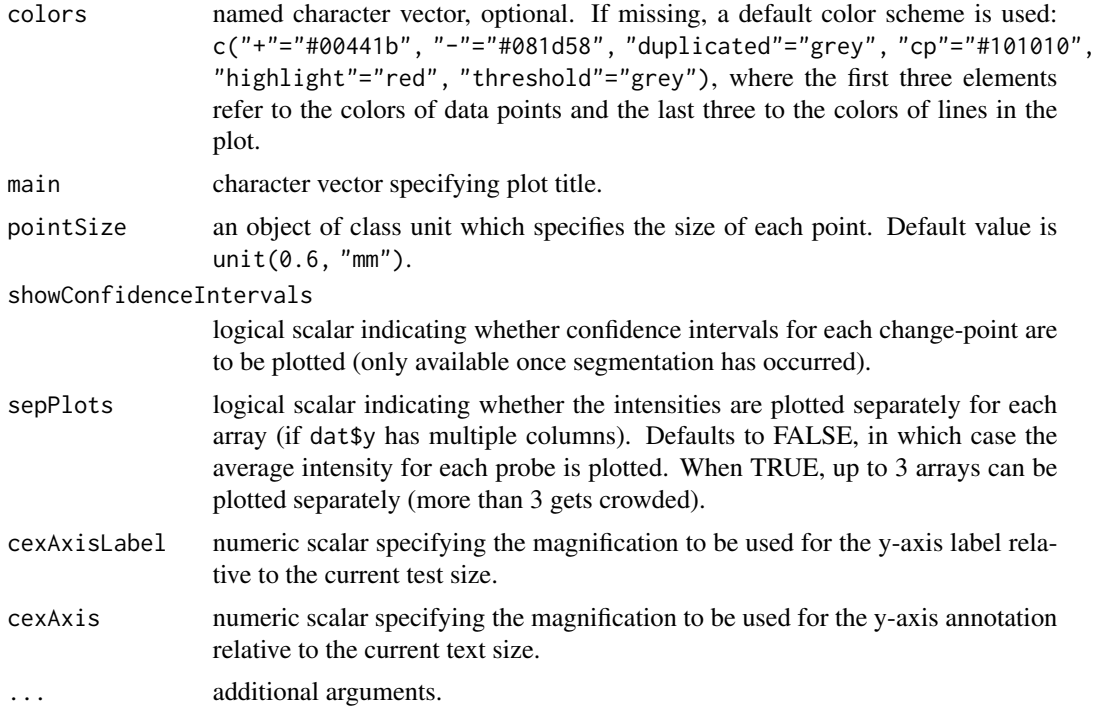

# Details

This function is called by plotAlongChrom when the argument what is set to dots. Although this function can be called directly by the user, this is not recommended.

The dat list contains the following items: items x: x-coordinates (in bases) along chromosome,

- 1. y: intensity matrix of probes along chromosome,
- 2. flag: indicates probe uniqueness in the genome. Possibilities are 3: multiple perfect matches, 2: has no PM but one or more near-matches, 1: has exactly one PM and some near-matches in the genome, 0: has exactly one PM and no near-matches.
- 3. extras: (optional) matrix of additional values (such as test-statistics/p-values) to be plotted.

# Author(s)

Wolfgang Huber <huber@ebi.ac.uk>

plotSegmentationHeatmap

*Plot a heatmap diagram for a region along a chromosome*

# Description

Plot a heatmap diagram for a region along a chromosome

# <span id="page-17-0"></span>Usage

```
plotSegmentationHeatmap(dat, xlim, ylab, rowNames,
                        chr=1, strand="+", vpr, colors,
                        colHeatmap=colorRamp(brewer.pal(9, "YlGnBu")),
                        showConfidenceIntervals=TRUE,
                        just=c("left","centre"),
                        main,makeRasterImage = TRUE, ...)
```
# Arguments

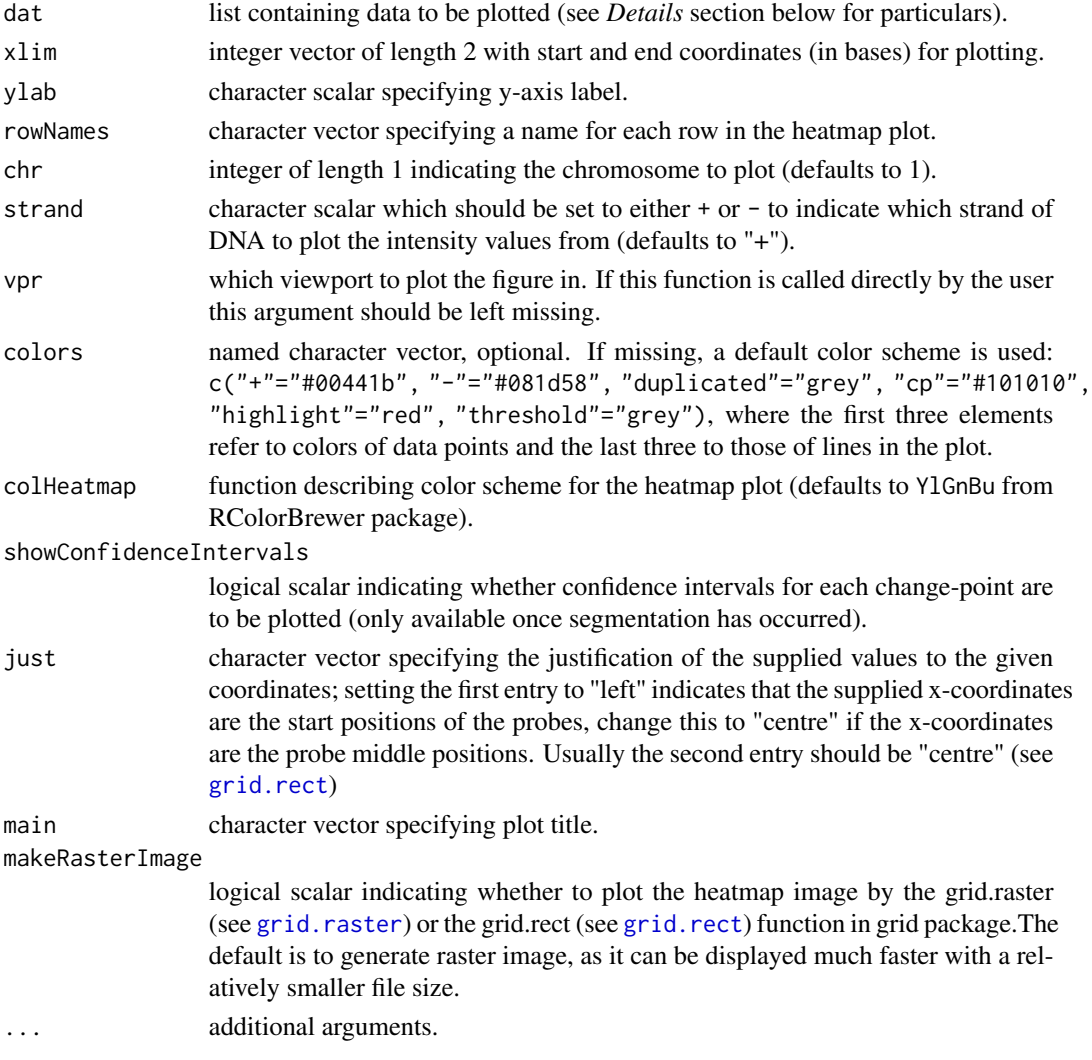

# Details

This function is called by plotAlongChrom if the argument what is set to heatmap. Although this function can be called directly by the user, this is not recommended. The dat list contains the following items:

#### <span id="page-18-0"></span>PMindex 19

- x x-coordinates (in bases) along chromosome
- y intensity matrix of probes along chromosome
- flag indicates probe uniqueness in the genome. Possibilities are 3: multiple perfect matches, 2: has no PM but one or more near-matches, 1: has exactly one PM and some near-matches in the genome, 0: has exactly one PM and no near-matches.
- extras (optional) matrix of additional values (such as test-statistics/p-values) to be plotted

# Author(s)

Wolfgang Huber <huber@ebi.ac.uk>

#### Examples

```
data(segnf)
data(gffSub)
nmLabel = colnames(segnf$"1.+"@y)
plotAlongChrom(segnf,chr=1,coord=c(35000,50000),what="heatmap",
 gff=gffSub,rowNamesHeatmap=nmLabel) ##using raster image
```
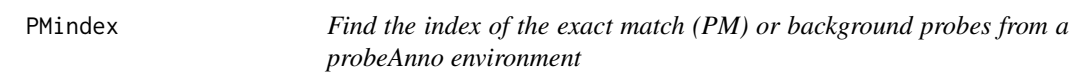

# Description

Find the index of the exact match (PM) or background probes from a probeAnno environment

# Usage

```
PMindex(probeAnno)
BGindex(probeAnno)
```
#### Arguments

probeAnno environment with probe annotations. See package davidTiling for an example (?probeAnno).

#### Details

These functions extract the exact match probes (PM) or background probes (from intergenic regions outside of known annotations) indices from probeAnno. These indices can be used to select the relevant rows of intensity data from the ExpressionSet object for plotting and normalization.

#### Value

Numeric vector of indices.

20 posMin

# Author(s)

Matt Ritchie <ritchie@ebi.ac.uk>

# Examples

```
## library(davidTiling)
## data(davidTiling)
## data(probeAnno)
## pmind <- PMindex(probeAnno)
## mmind <- MMindex(probeAnno)
## bgind <- BGindex(probeAnno)
## boxplot(as.data.frame(log2(exprs(davidTiling))[pmind,]), outline=FALSE)
```
posMin *Find the smallest positive number in a vector*

# Description

Find the smallest positive number in a vector

# Usage

posMin(x, ...)

# Arguments

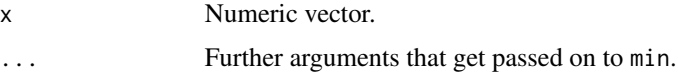

# Details

This is a rather trivial convenience function.

# Value

Numeric of length 1.

# Author(s)

W. Huber <huber@ebi.ac.uk>

#### Examples

```
x = runif(5)posMin(x-0.5)
posMin(x-2)
```
<span id="page-19-0"></span>

<span id="page-20-0"></span>

# Description

Generate simple diagnostic plots for Affymetrix tiling array data

# Usage

```
qcPlots(x, html=TRUE, plotdir=NULL, probeAnno, gff,
                   chr=4, coord=c(230000,245000),
      nr = 2560, nc = 2560,
   ylimchrom=c(5,16), nucleicAcid, pmindex, pgm=TRUE,
                   ext=".cel", ranks=FALSE, ...)
```
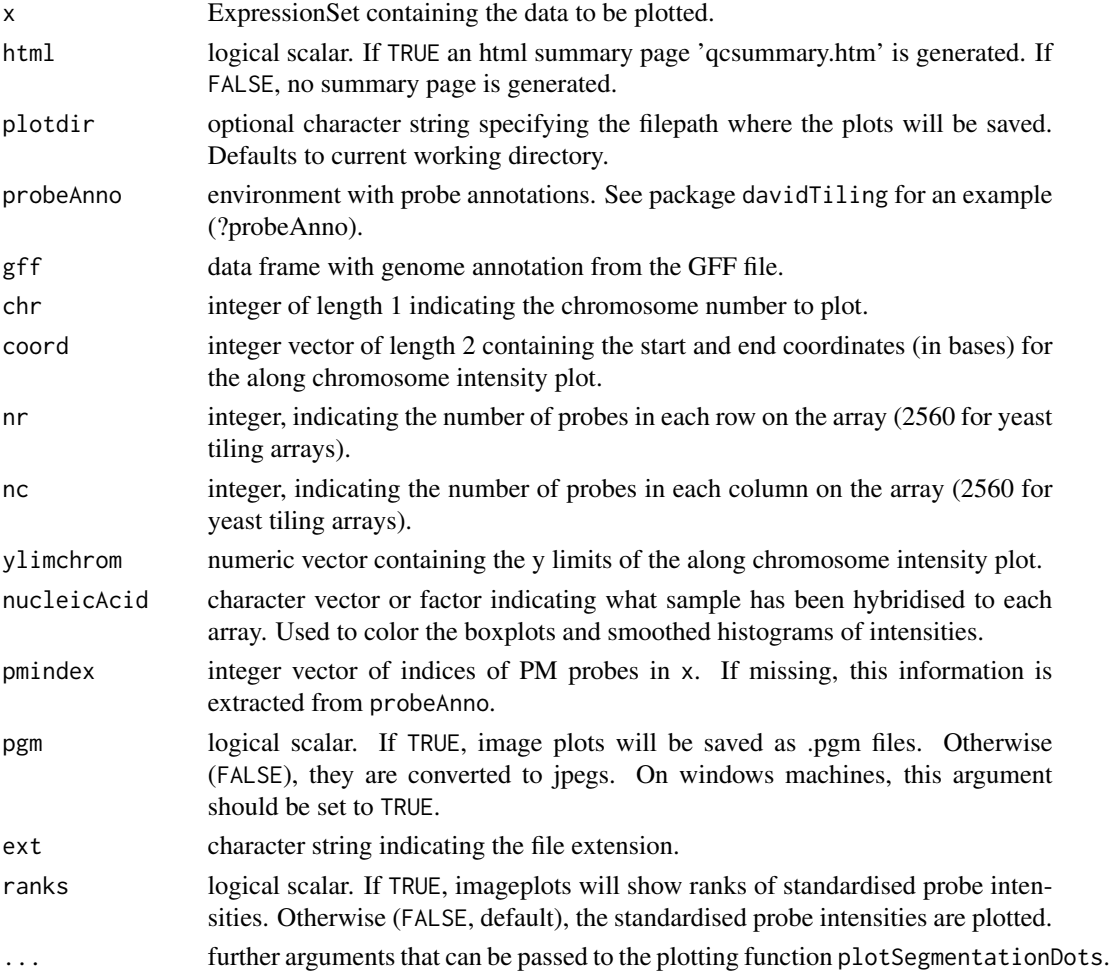

# Details

This function creates boxplots, smoothed histogram (density) plots, imageplots and along chromosome plots of the raw (log base 2) probe intensity data.

An html page called 'qcsummary.htm' which displays the results, is created when html=TRUE.

Imageplots of standardised intensities (i.e. (probe intensity - minimum probe intensity) divided by the difference between the maximum and minimum probe intensities, all on log base 2 scale) or the ranks of these standardised intensities are plotted depending on the ranks argument.

The individual plots are named by replacing the file extension (specified by ext) of each 'celfile.ext', with 'density.png' for smoothed histogram plots, 'gencoord.jpg', for along chromosome plots and either 'log.pgm' ('log.jpg' if pgm=FALSE) or 'rank.pgm' ('rank.jpg' if pgm=FALSE) for the imageplots, depending on the ranks argument.

### Author(s)

Matt Ritchie <ritchie@ebi.ac.uk> and Wolfgang Huber <huber@ebi.ac.uk>

#### Examples

```
## library(davidTiling)
## data(davidTiling)
## data(probeAnno)
## qcPlots(davidTiling, probeAnno)
```
readCel2eSet *Read celfiles into an ExpressionSet object.*

# **Description**

This is a wrapper for [ReadAffy](#page-0-0) that returns an [ExpressionSet](#page-0-0) object rather than an AffyBatch. This is particularly usefiles for arrays for which we have or need no CDF environment.

#### Usage

```
readCel2eSet(filename, adf, path=".", rotated=FALSE, ...)
```
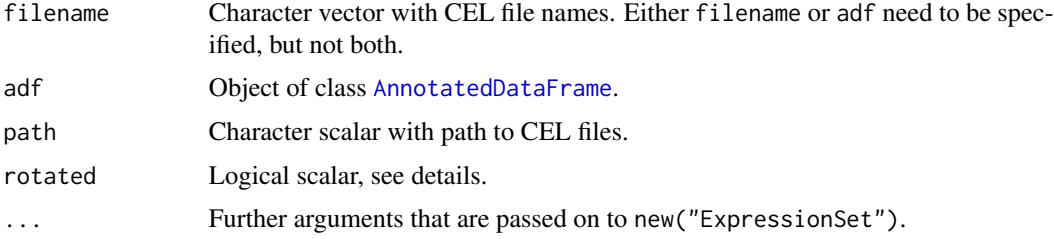

<span id="page-21-0"></span>

# <span id="page-22-0"></span>sampleStep 23

# Details

The rotate options allows to deal with different versions of the scanner software. Older versions rotated the image by 90 degrees, newer ones do not. Use the default rotated=FALSE for CEL files produced by the newer version.

# Value

[ExpressionSet](#page-0-0) object.

# Author(s)

W. Huber

#### Examples

```
## To test the rotation, look at the scatterplot between two DNA hybes
## that were measured with scanner software that rotated (041120) and did
## not rotate (060125)
##
## cp /ebi/research/huber/Projects/tilingArray/Celfiles/041120_S96genDNA_re-hybe.cel.gz ~/p/tmp
## cp /ebi/research/huber/Projects/allelicTranscription/celfiles_allelictrans/060125_S96_genomicDNA.zip ~/p/tmp
## cd ~/p/tmp
## gunzip 041120_S96genDNA_re-hybe.cel.gz
## unzip 060125_S96_genomicDNA.zip
##
## Not run:
library("affy")
options(error=recover)
e1 = readCel2eSet("041120_S96genDNA_re-hybe.cel", rotated=TRUE)
e2 = readCel2eSet("060125_S96_genomicDNA.CEL")
smoothScatter(log(exprs(e1)), log(exprs(e2)), nrpoints=0)
## End(Not run)
```
sampleStep *Sampling of ascending numbers to ensure minimal spacing.*

#### Description

Given a vector of ascending numbers and a step width, sample the numbers such that the difference between consecutive numbers is greater than or equal to step.

#### Usage

sampleStep(x, step)

<span id="page-23-0"></span>24 segChrom

#### Arguments

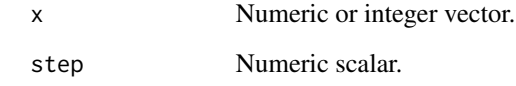

# Details

The simple algorithm works greedily from  $x[1]$  to  $x[length(x)]$ . First,  $x[1]$  is selected. Then, if  $x[i]$  is selected, all numbers  $x[j]$  with  $j>i$  and  $x[j]-x[i]$  step are dropped. Then,  $i$  is set to the smallest j with  $x[j]-x[i]\n>=step.$ 

# Value

A logical vector of the same length as x, representing the selected subsample.

# Author(s)

W. Huber <huber@ebi.ac.uk>

#### Examples

```
x = sort(as.integer(runif(20)*100))sel = sampleStep(x, step=10)
x
x[sel]
```
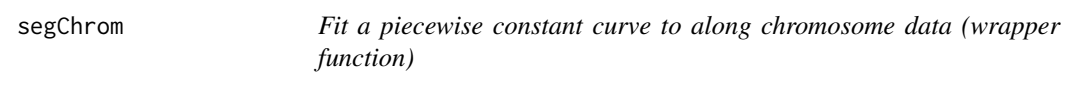

# Description

Wrapper around the segment function for each strand of one or more chromosomes specified by the user. It does some typical preprocessing and I/O.

# Usage

```
segChrom(y, probeAnno, chr=1:17, strands=c("+", "-"),
 nrBasesPerSegment = 1500, maxk = 3000, step = 7, confint = FALSE,
 confintLevel = 0.95, useLocks=TRUE, verbose=TRUE, savedir)
```
# <span id="page-24-0"></span>segChrom 25

# Arguments

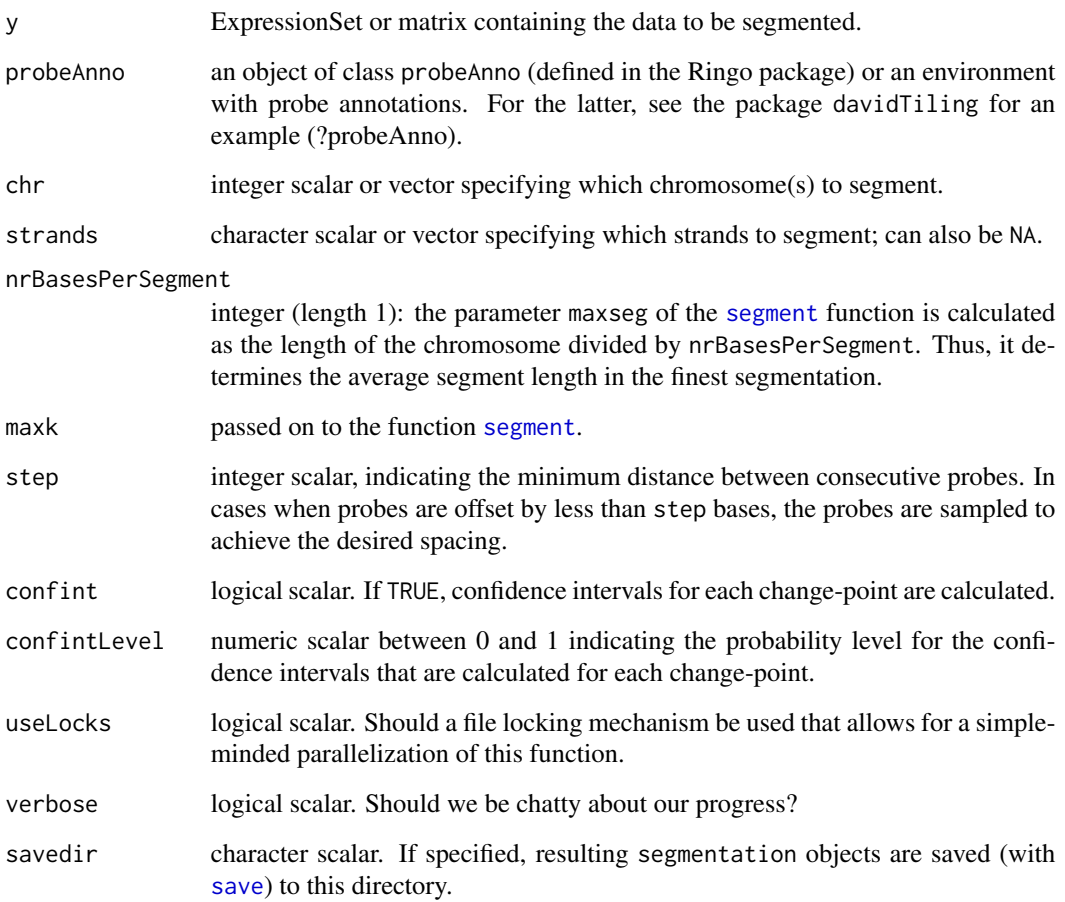

# Details

This function is a wrapper for the [segment](#page-25-1) function. It is provided in this package for illustration. For applications to different datasets, you will likely need to adapt it to some extent, please refer to its source code.

# Value

An environment containing S4 objects of class "segmentation" called "1.+", "1.-", etc. (depending on the values in chr and strands), where "+" and "-" indicate the strand and the preceding number refers to the chromosome. If savedir is specified, there is also the side-effect that a series of files "1.+.rda", "1.-.rda", etc. is saved in that directory.

# Author(s)

Wolfgang Huber <whuber@embl.de>

# <span id="page-25-0"></span>Examples

```
## Not run:
 library("davidTiling")
  data("davidTiling")
 data("probeAnno")
  isDNA = seq(1:3)yn = normalizeByReference(davidTiling[,-isDNA],davidTiling[,isDNA], probeAnno=probeAnno)
  seg = segChrom(yn, probeAnno) ## this will take a while to run!
## End(Not run)
```
<span id="page-25-1"></span>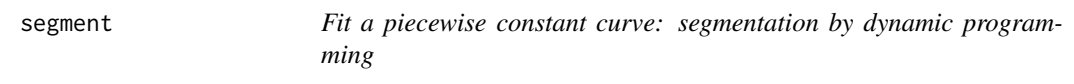

### Description

The function fits a piecewise constant curve to one or multiple sequences of measurements, using a least squares cost function and an O(n) dynamic programming algorithm (see references).

#### Usage

segment(y, maxseg, maxk)

# Arguments

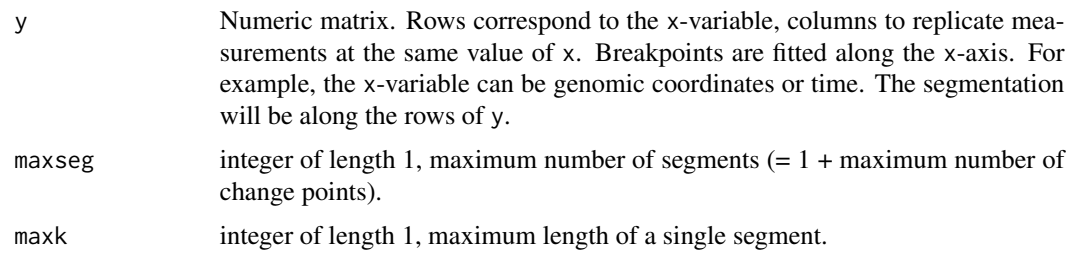

# Details

The complexity of the algorithm is length(x)\*maxk in memory and length(x)\*maxk\*maxseg in time.

# Value

An object of class [segmentation](#page-26-2).

# Author(s)

W. Huber <huber@ebi.ac.uk>

#### <span id="page-26-0"></span>segmentation 27

#### References

[1] Transcript mapping with high-density oligonucleotide tiling arrays. Huber W, Toedling J, Steinmetz, L. Bioinformatics 22, 1963-1970 (2006).

[2] A statistical approach for CGH microarray data analysis. Franck Picard, Stephane Robin, Marc Lavielle, Christian Vaisse, Gilles Celeux, Jean-Jacques Daudin. BMC Bioinformatics. 2005 Feb 11; 6:27.

# Examples

```
x = rep( sin((0:4)/2*pi), each=3) + rnorm(3*5, sd=0.1)res = segment(x, maxseg=6, maxk=15)
```
<span id="page-26-2"></span>segmentation *The class segmentation represents a segmentation result.*

#### <span id="page-26-1"></span>Description

This class represents the result of a segmentation, usually a call to the function segment.

#### Objects from the Class

Objects can be created by calls of the function segment or by calls of the form new("segmentation", ...).

#### **Slots**

- y: A matrix with the data (the dependent variable(s)), see [segment](#page-25-1).
- x: A numeric vector with the regressor variable. The length of this vector must be either the same as  $nrow(y)$ , or 0. The latter case is equivalent to  $x=1:nrow(y)$ .
- flag: An integer vector, whose length must be either the same as  $nrow(y)$ , or 0. This can be used to *flag* certain probes for special treatment, for example by [plotAlongChrom](#page-9-1).
- breakpoints: List of segmentations. The element breakpoints[[j]] corresponds to a segmentation fit of j segments, i.e. with  $j-1$  breakpoints. It is a matrix with  $(j-1)$  rows and 1 or 3 columns. It always contains a column named estimate with the point estimates. Optionally, it may contain columns lower and upper with the confidence intervals. The point estimates are the row indices in y where new segments start, for example: let  $z = b$ reakpoints $[[j]]$ , then the first segment is from row 1 to  $z[1,$  "estimate"]-1, the second from row  $z[1,$ "estimate"] to z[2, "estimate"]-1, and so on.
- logLik: Numeric vector of the same length as breakpoints, containing the log-likelihood of the piecewise constant models under the data y.
- hasConfint: Logical vector of the same length as breakpoints. TRUE if the confidence interval estimates are present, i.e. if the matrix breakpoints[[j]] has columns lower and upper.
- nrSegments: A scalar integer, value must be either NA or between 1 and length(breakpoints). Can be used to select one of the fits in breakpoints for special treatment, for example by [plotAlongChrom](#page-9-1).

#### <span id="page-27-0"></span>Methods

- confint The method confint(object, parm, level=0.95,het.reg=FALSE, het.err=FALSE, ...) computes confidence intervals for the change point estimates of the segmentation. Typically, these were obtained from a previous call to the function [segment](#page-25-1) that created the object. This is just a wrapper for the function [confint.breakpointsfull](#page-0-0) from the strucchange package, which does all the hard computations. Parameters: object an object of class segmentation, parm an integer vector, it determines for which of the segmentation fits confidence intervals are computed. See also [segment](#page-25-1). The other parameters are directly passed on to [confint.breakpointsfull](#page-0-0).
- logLik The method logLik(object, penalty="none", ...) returns the log-likelihoods of fitted models. Valid values for the argument penalty are none, AIC and BIC.
- plot The method plot(x, y, xlim, xlab="x", ylab="y",bpcol="black", bplty=1, pch=16, ...) provides a simple visualization of the result of a segmentation. Parameters: x an object of class segmentation, y an integer between 1 and length(x@breakpoints), selecting which of the fits contained in x to plot, bpcol and bplty color and line type of breakpoints. The plot shows the numeric data along with breakpoints and if available their confidence intervals.

show summary.

#### Author(s)

Wolfgang Huber <huber@ebi.ac.uk>

#### See Also

[segment](#page-25-1)

#### Examples

```
## generate random data with 5 segments:
y = \text{unlist}(\text{lapply}(c(0, 3, 0.5, 1.5, 5), \text{ function}(m) \text{ norm}(10, \text{ mean}=m)))seg = segment(y, maxseg=10, maxk=15)
seg = conflict(seg, parm=c(3,4,5))if(interactive())
  plot(seg, 5)
show(seg)
```
segnf *Example of a segmentation output object*

# Description

Example of a segmentation output object

#### Usage

data(segnf)

#### segnf 29

# Details

segnf is an environment which contains two segmentation object for the "+" and "-" strand of yeast chromosome one. Each segmentation object contains the tiling array expression profiling between condition YPE and YPD, 3 replicates each. The raw array data are normalized, mapped to the yeast genome and segmented using the segChrom function. The object is the output of segChom with some small modification. Only a small region (35000bp-50000bp) is included in this data

# Author(s)

Zhenyu Xu <zhenyu@ebi.ac.uk>

# Examples

```
data(segnf)
data(gffSub)
nmLabel = colnames(segnf$"1.+"@y)
plotAlongChrom(segnf,chr=1, coord=c(35000,50000),what="heatmap",
 gff=gffSub,rowNamesHeatmap=nmLabel)
```
# <span id="page-29-0"></span>Index

∗ classes segmentation, [27](#page-26-0) ∗ confint segmentation, [27](#page-26-0) ∗ data gffSub, [7](#page-6-0) segnf, [28](#page-27-0) ∗ hplot plotAlongChrom, [10](#page-9-0) plotAlongChromLegend, [13](#page-12-0) plotFeatures, [14](#page-13-0) plotSegmentationDots, [16](#page-15-0) plotSegmentationHeatmap, [17](#page-16-0) qcPlots, [21](#page-20-0) ∗ logLik segmentation, [27](#page-26-0) ∗ manip breakpointsPretend, [3](#page-2-0) comparisonPlot, [4](#page-3-0) costMatrix, [5](#page-4-0) findSegments, [6](#page-5-0) normalizeByReference, [8](#page-7-0) otherStrand, [9](#page-8-0) plotPenLL, [15](#page-14-0) PMindex, [19](#page-18-0) posMin, [20](#page-19-0) readCel2eSet, [22](#page-21-0) sampleStep, [23](#page-22-0) segChrom, [24](#page-23-0) segment, [26](#page-25-0) ∗ package tilingArray-package, [2](#page-1-0) ∗ plot segmentation, [27](#page-26-0) ∗ show segmentation, [27](#page-26-0) AnnotatedDataFrame, *[22](#page-21-0)* BGindex *(*PMindex*)*, [19](#page-18-0)

breakpoints.breakpointsPretend *(*breakpointsPretend*)*, [3](#page-2-0) breakpointsPretend, [3](#page-2-0) comparisonPlot, [4](#page-3-0) confint, *[3](#page-2-0)* confint *(*segmentation*)*, [27](#page-26-0) confint, segmentation-method *(*segmentation*)*, [27](#page-26-0) confint.breakpointsfull, *[3](#page-2-0)*, *[28](#page-27-0)* costMatrix, [5](#page-4-0) ExpressionSet, *[22,](#page-21-0) [23](#page-22-0)* findSegments, [6](#page-5-0) gffSub, [7](#page-6-0) gpar, *[4](#page-3-0)* grid.points, *[4](#page-3-0)* grid.raster, *[18](#page-17-0)* grid.rect, *[18](#page-17-0)* logLik *(*segmentation*)*, [27](#page-26-0) logLik,segmentation-method *(*segmentation*)*, [27](#page-26-0) matplot, *[15](#page-14-0)* normalizeByReference, *[3](#page-2-0)*, [8](#page-7-0) otherStrand, [9](#page-8-0) plot,segmentation,ANY-method *(*segmentation*)*, [27](#page-26-0) plotAlongChrom, *[3](#page-2-0)*, [10,](#page-9-0) *[27](#page-26-0)* plotAlongChromLegend, [13](#page-12-0) plotFeatures, [14](#page-13-0) plotPenLL, [15](#page-14-0) plotSegmentationDots, [16](#page-15-0) plotSegmentationHeatmap, [17](#page-16-0) PMindex, [19](#page-18-0)

# INDEX  $31$

posMin , [20](#page-19-0)

qcPlots , [21](#page-20-0)

ReadAffy , *[22](#page-21-0)* readCel2eSet , [22](#page-21-0) residuals.breakpointsPretend *(*breakpointsPretend*)*, [3](#page-2-0)

```
sampleStep
, 23
save
, 25
segChrom
, 24
segment
,
3
,
6
, 25
, 26
, 27, 28
152627
segmentation-class
(segmentation
)
, 27
segnf
, 28
show,segmentation-method (segmentation), 27
```
tilingArray *(*tilingArray-package *)* , [2](#page-1-0) tilingArray-package , [2](#page-1-0)

vsnMatrix , *[8](#page-7-0)*